## **Twitter - Klasse!**

- 1 Im Unterricht wollen wir Twitter nutzen, um über ein Thema Informationen zu sammeln und Experten zu befragen. Bevor es losgeht, müssen wir uns Twitter natürlich erst einmal genauer anschauen!
	- Folge dem QR-Code zum Learning Snack "Twitter für Einsteigerklassen" und fülle die Lücken aus!

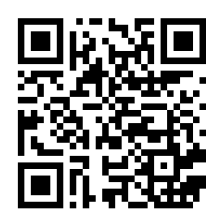

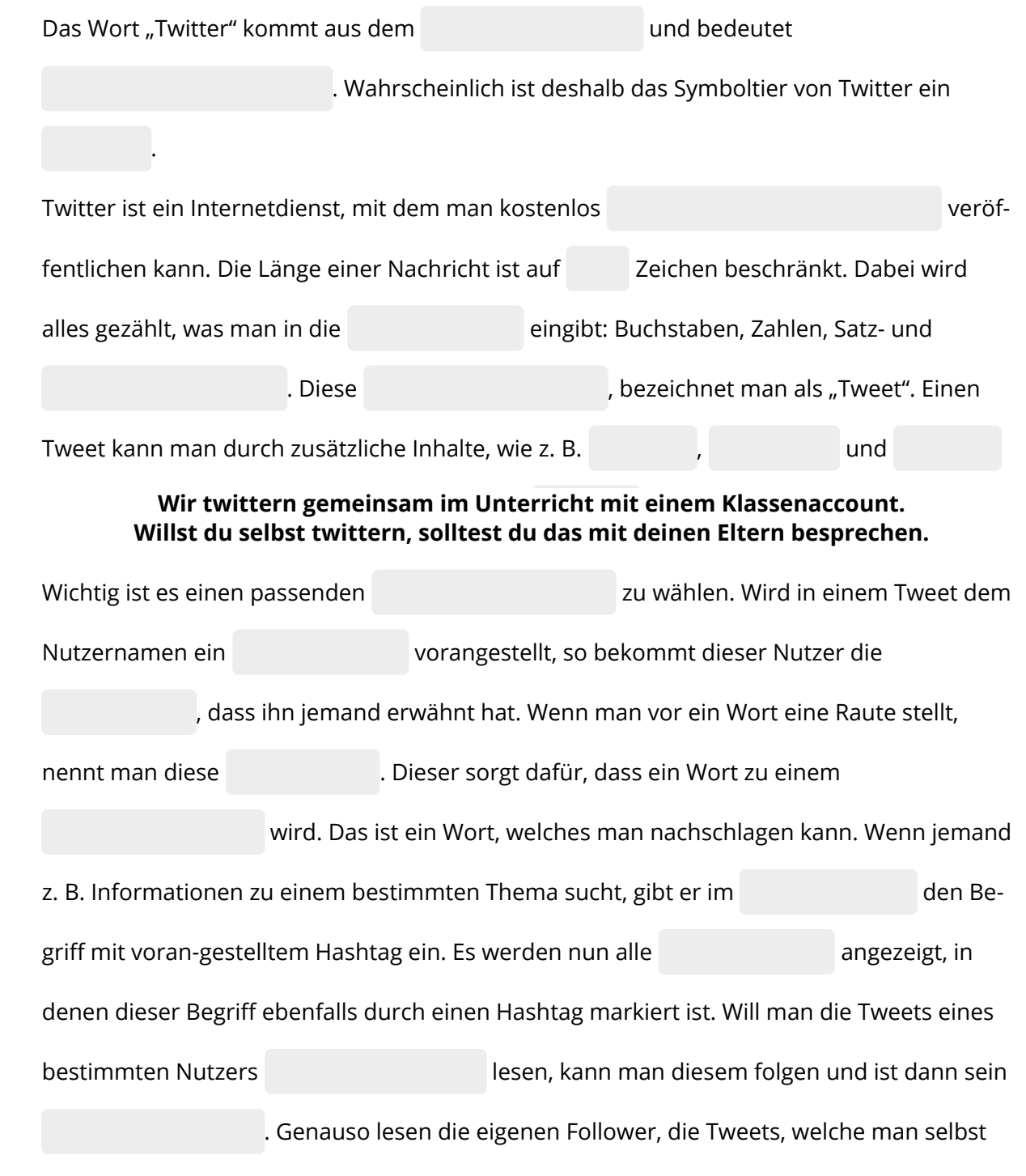

Angaben zu den Urhebern und Lizenzbedingungen der einzelnen Bestandteile dieses Dokuments finden Sie unter https://www.tutory.de/entdecken/dokument/222cdde0

Interessante Tweets kann man unverändert in der eigenen Timeline nochmals veröffentli-

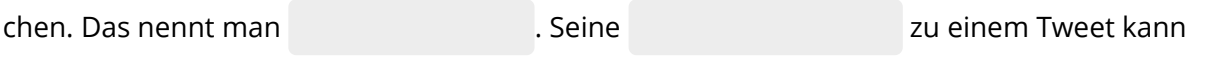

deutlich machen, indem man ihn . Das Antwortsymbol unter einem Tweet, erzeugt

automatisch einen neuen Tweet, in dem der Nutzername des bereits

eingegeben ist, so dass man nur noch die Antwort ergänzen muss.

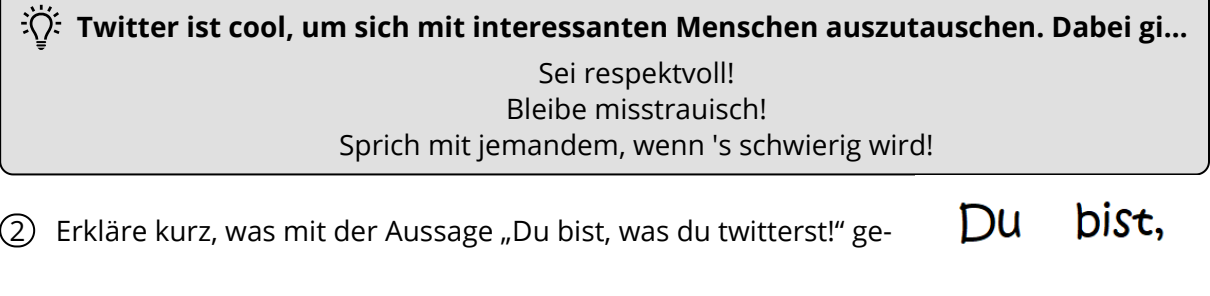

was du Euitters

3 Formuliere einen Tweet, der andere Nutzer auf unser Unterrichtsprojekt aufmerksam macht und zu Rückmeldungen auffordert!

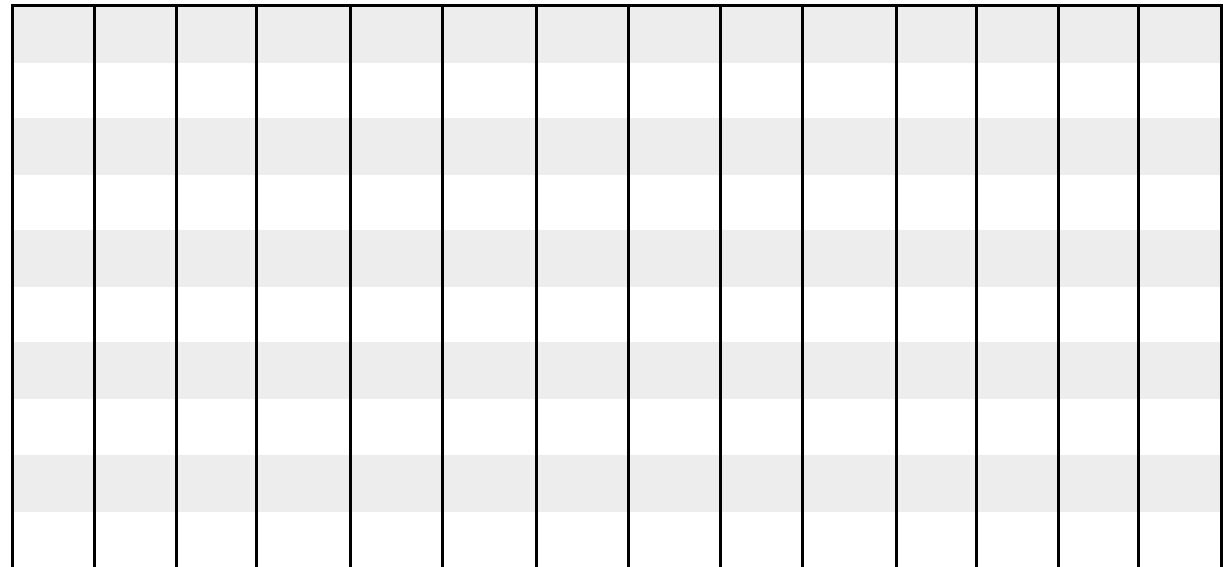

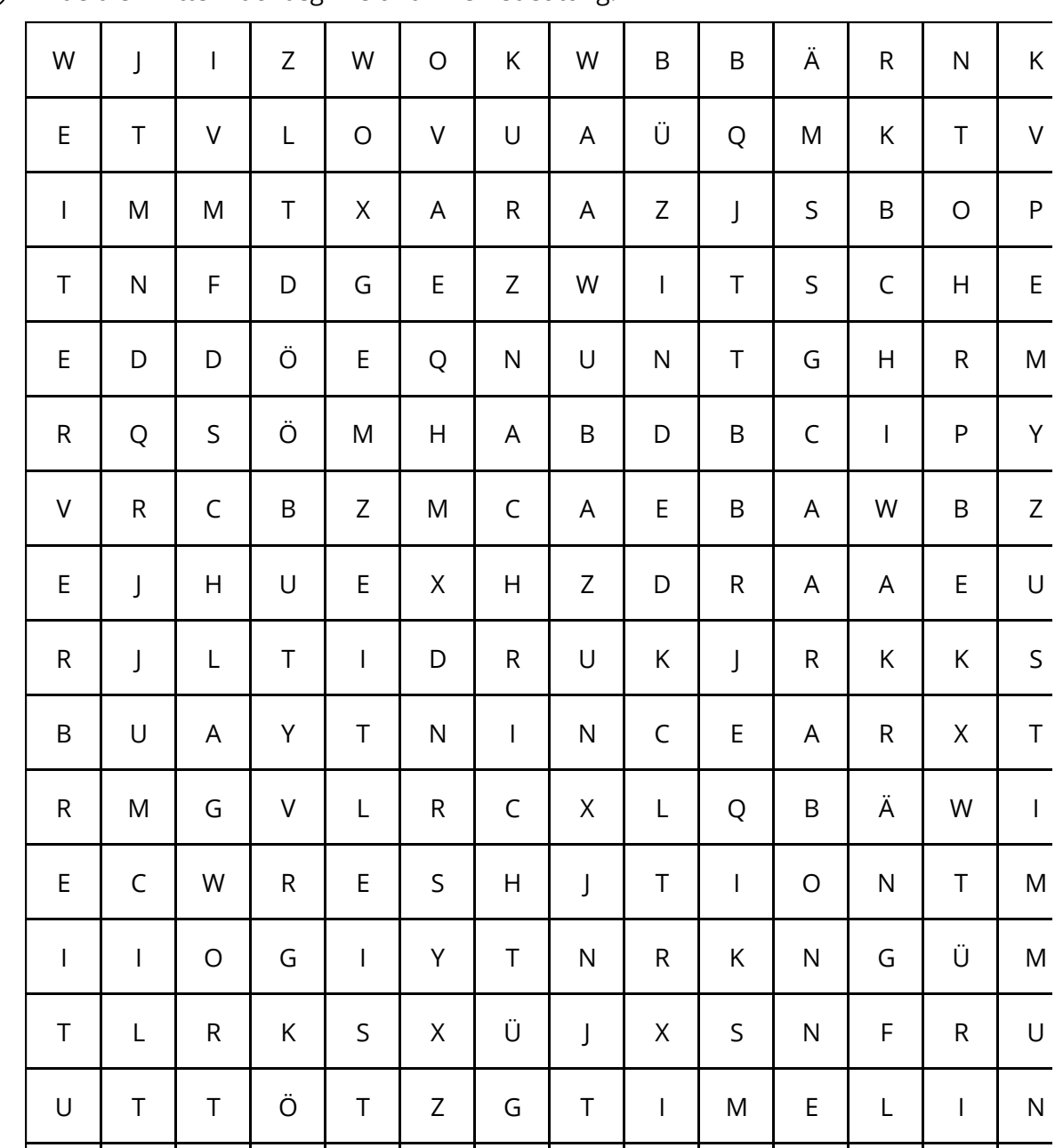

## 4 Finde die Twitter-Fachbegriffe und ihre Bedeutung!

5 Ordne die gefundenen Begriffe einander zu und trage sie in die Tabelle ein!

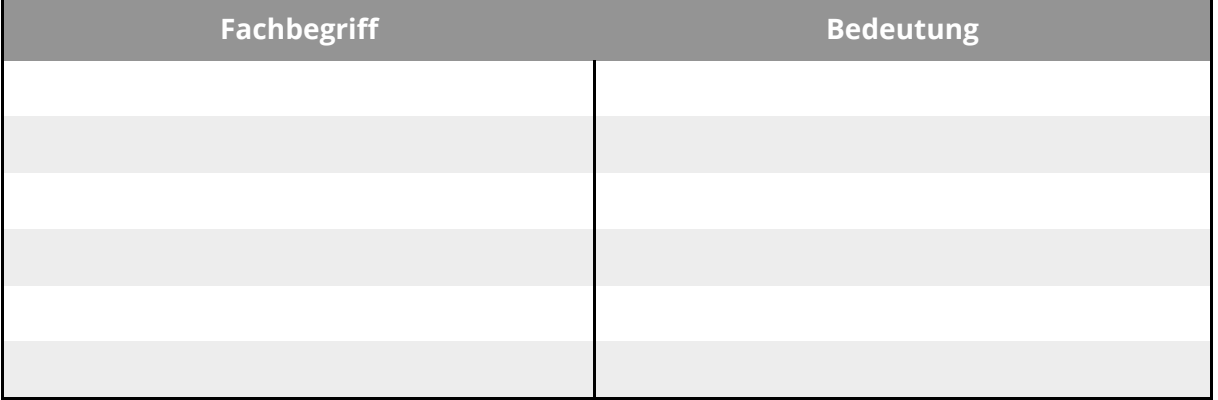